# **Declaration Statements** Today Today we will $_{\circ}$ learn about variables and data types Variables · Named storage location for holding data o named piece of memory You need to determine what variables you need in your program o what data do we need to handle? Memory string name; int kms;

#### Variable Definition

- int number;
- · Tells the compiler
  - o The variable's type (int)
  - o The variable's name (number)
- int is short for integer
- · Variable definitions end with a semicolon

# Assignment

- number = 5;
- = is an operator that copies the value on its right into the variable on its left
- The item to the left of the = operator must be a variable
- Let's look at program 2-7 on p. 38, also on the next slide with some modifications

#### Variables

```
1 // This program has a variable
2 #include <iostream>
3 #include <string>
4 using namespace std;
5
6 int main() // what is the output of this program?
7 {
8 int number;
9
10 number = 5;
11 cout << "The value of number is " << number << endl;
12
13 number = 7;
14 cout << "Now the value of number is " << number << endl;
15
16 return EXIT_SUCCESS;
17 }</pre>
```

#### Input

- Input operator (extraction operator): >>
- Standard input (from keyboard): cin
- Whatever the user types in is stored in the variable to the right of the operator (the right operand)
  - That variable must have already been declared
- · When reading in the data typed by the user
  - Any spaces before the data item are skipped
  - · Continues to read until the user hits return

# What is the Output?

Examples:

```
int num1;
int num2;
cout << "Enter two numbers: ";
cin >> num1 >> num2;
cout << num1 << end1;
cout << num2 << end1;</pre>
```

#### Variable Definition

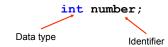

# Identifiers

- Programmer-defined names that represent some element of a program
- C++ limits on variable names:
  - 1. Identifiers must begin with a letter or an underscore
  - 2. Identifiers must consist of letters, numbers and underscore, nothing else
  - 3. Identifiers cannot be a *keyword*

# Identifiers

· Identifiers are case sensitive

int totalCost;
int TotalCost;

• Use meaningful variable names

int width;
int w;

# Data types

- A data type defines:
  - how the computer interprets data in memory
- · C++ has many data types including:

· Numerical data: int, double, float

Textual data: stringCharacter data: charBinary data: bool

# Integers

- The main integer data type is int
  - Others are short and long
- ints are finite (why?)
- An int without a sign (+ or ) is assumed to be positive
- 2,353 is not an int, 2353 is an int
- · Operations?

#### char

- The char data type is used to store single characters (letters, digits, special characters)
- Character literals are enclosed in single quotes
- Examples of character literals are: 'A',
   'a', '\*', '2', '\$'

#### Program

```
// page 48, program 2-13
#include <iostream>
using namespace std;
int main()
{
    char letter;
    letter = 'A';
    cout << letter << endl;
    letter = 'B';
    cout << letter << endl;
    return EXIT_SUCCESS;
}</pre>
```

| - |  |  |  |  |
|---|--|--|--|--|
| - |  |  |  |  |

| string Class                                                                                       |  |
|----------------------------------------------------------------------------------------------------|--|
| • string is used to store a list of characters                                                     |  |
| <ul> <li>Need to include the preprocessor directive</li> <li>#include <string></string></li> </ul> |  |
| o why?                                                                                             |  |
|                                                                                                    |  |
|                                                                                                    |  |
|                                                                                                    |  |
|                                                                                                    |  |
| string Questions                                                                                   |  |
| Q. How do we declare a variable of type                                                            |  |
| string?                                                                                            |  |
| <ul> <li>Q. How do we assign a value to the variable?</li> </ul>                                   |  |
| <ul> <li>Q. How do we output a string literal and a</li> </ul>                                     |  |
| string variable?                                                                                   |  |
|                                                                                                    |  |
|                                                                                                    |  |
|                                                                                                    |  |
| Floating-Point Data Types                                                                          |  |
| • double, float, long double  • positive and negative                                              |  |
| 。 no unsigned float!                                                                               |  |
| Scientific Notation                                                                                |  |
| <ul> <li>Examples:</li> <li>1.0, -2.3, -0.3, 12E5, -1E-2, 1.4e+8</li> </ul>                        |  |
| • 2,353.99 is <b>not</b> a double                                                                  |  |
| • 2353.99 is a double                                                                              |  |
|                                                                                                    |  |

# Examples

- Remember, the format for declaring variables is:
  - o data-type identifier;
- You can declare variables of the different data types as follows
  - o int num1;
    o double num2;
    o char letter;

# **bool** Data Type

- bool: boolean
- Variables of type bool can be either true or false
  - · They cannot be any other value
- Example

```
bool bValue;
bValue = true;
cout << bValue << endl;
bValue = false;
cout << bValue << endl;</pre>
```

#### Identifiers

 Which of the following declarations are invalid and why?

```
char Letter1;
char lletter;
double inches, kms;
double inches*num;
int joe's;
Int cent_per_inch;
double two-dimensional;
char hello;
int return;
size int;
```

| _ |  |  |  |
|---|--|--|--|
| _ |  |  |  |
|   |  |  |  |
| - |  |  |  |
|   |  |  |  |
| - |  |  |  |
|   |  |  |  |
|   |  |  |  |
| _ |  |  |  |
|   |  |  |  |
| - |  |  |  |
|   |  |  |  |
|   |  |  |  |
|   |  |  |  |
|   |  |  |  |
|   |  |  |  |
| _ |  |  |  |
|   |  |  |  |
|   |  |  |  |
| - |  |  |  |
|   |  |  |  |
| - |  |  |  |
|   |  |  |  |
|   |  |  |  |
| _ |  |  |  |
|   |  |  |  |
| - |  |  |  |
|   |  |  |  |
|   |  |  |  |
|   |  |  |  |
|   |  |  |  |
|   |  |  |  |

| Summary                                                                               |  |
|---------------------------------------------------------------------------------------|--|
| In today's lecture we covered                                                         |  |
| <ul> <li>How data that is used by a program can be<br/>declared and stored</li> </ul> |  |
| We have covered sections 2.4-2.9 and 2.11                                             |  |
| of your textbook                                                                      |  |
|                                                                                       |  |
|                                                                                       |  |
|                                                                                       |  |